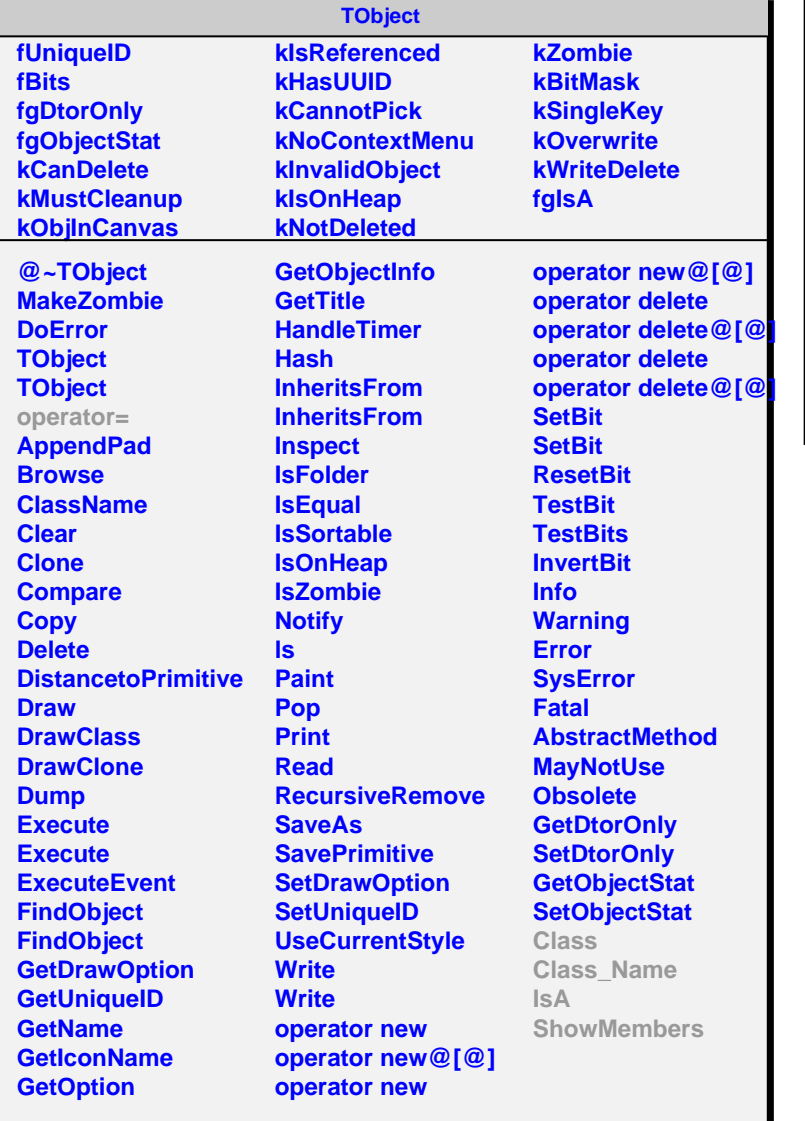

**AliSlowNucleonModel**

**fgIsA**

**@~AliSlowNucleonModel AliSlowNucleonModel GetNumberOfSlowNucleons GetNumberOfSlowNucleons2 GetNumberOfSlowNucleons2s Class Class\_Name IsA ShowMembers Streamer StreamerNVirtual**